## **Year 7: ASK Yourself!**

## **Subject: ICT Unit: Whole Year**

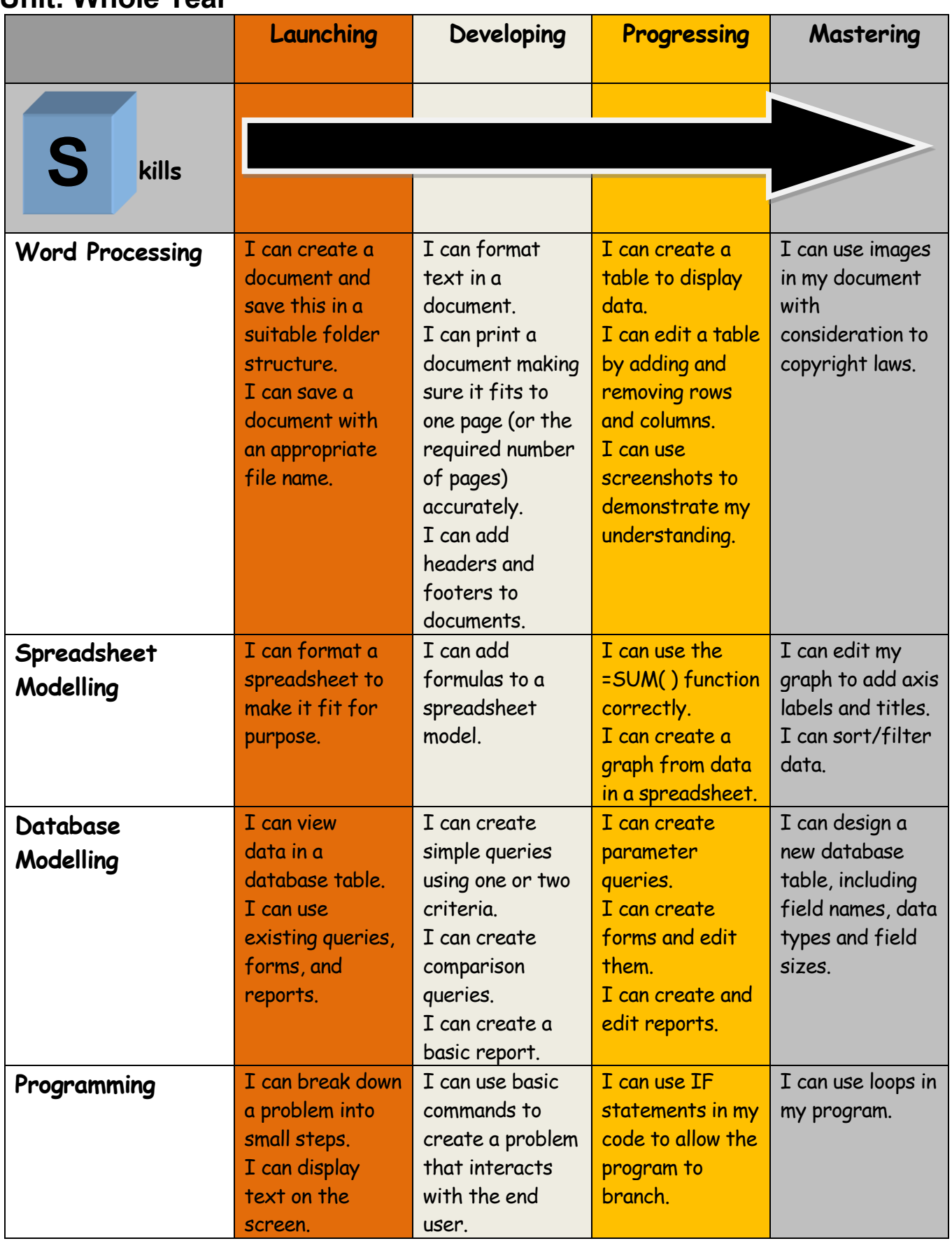

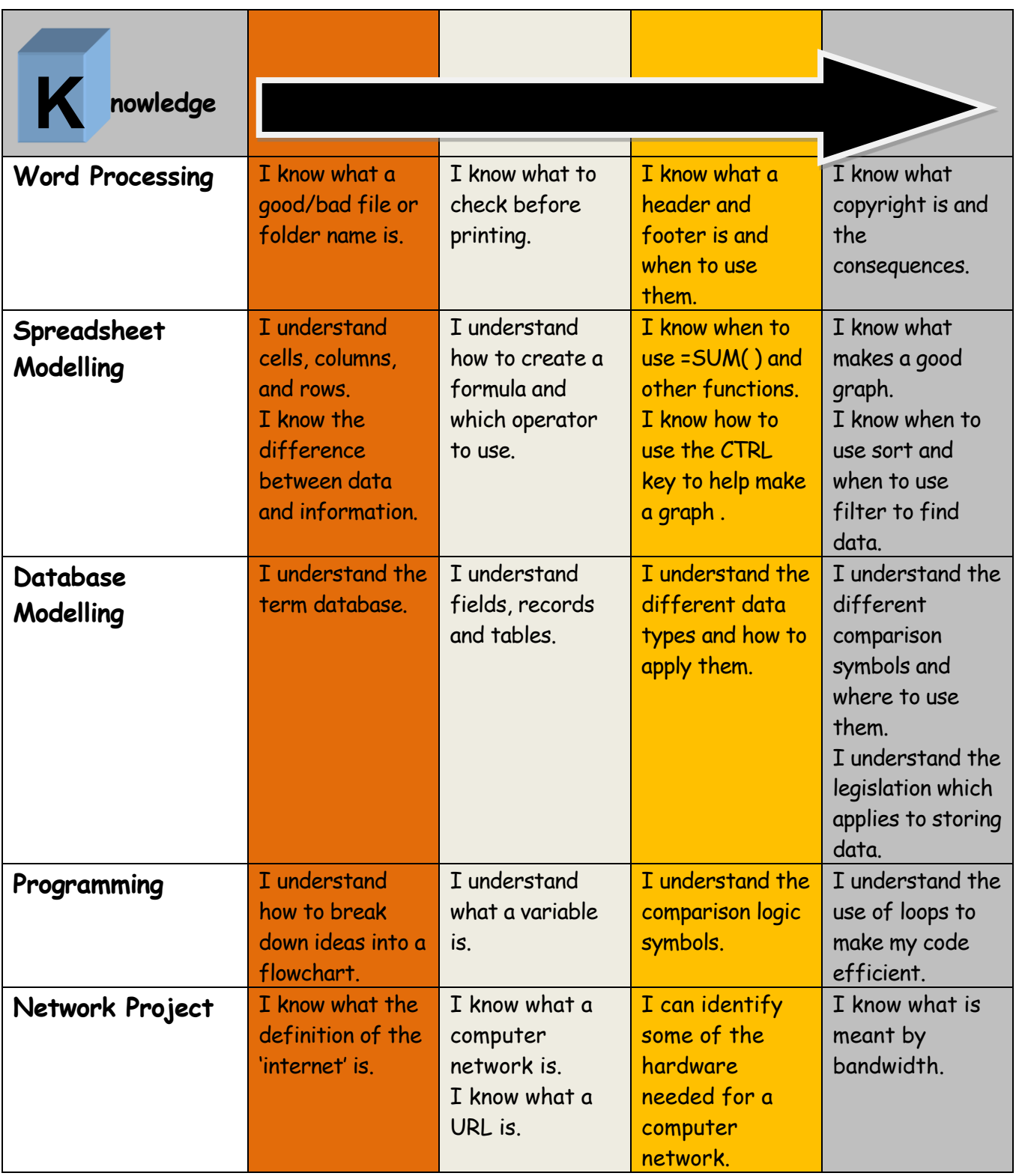